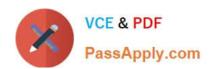

## 1Z0-333<sup>Q&As</sup>

Oracle Financials Cloud: General Ledger 2016 Certified Implementation

## Pass Oracle 1Z0-333 Exam with 100% Guarantee

Free Download Real Questions & Answers PDF and VCE file from:

https://www.passapply.com/1z0-333.html

100% Passing Guarantee 100% Money Back Assurance

Following Questions and Answers are all new published by Oracle
Official Exam Center

- Instant Download After Purchase
- 100% Money Back Guarantee
- 365 Days Free Update
- 800,000+ Satisfied Customers

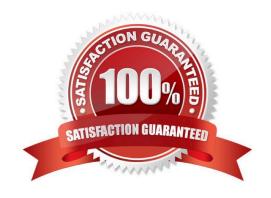

# VCE & PDF PassApply.com

## https://www.passapply.com/1z0-333.html

2021 Latest passapply 1Z0-333 PDF and VCE dumps Download

#### **QUESTION 1**

Your customer has a large number of legal entities. The legal entity values are defined in the company segment and the primary balancing segment. They want to easily create eliminating entries for the intercompany activity. What should you recommend?

- A. Define an intercompany segment in the chart of accounts. The Intercompany module and the intercompany balancing feature in general ledger and sub ledger accounting will automatically populate the intercompany segment with the balancing segment value of the legal entity with which you are trading.
- B. There is no need to define an intercompany segment. You can track the Intercompany trading partner using distinct intercompany receivable/payable natural accounts to identify the trading partner.
- C. Define an intercompany segment and qualify it as the second balancing segment to make sure all entries are balanced for the primary balancing segment and intercompany segment.
- D. There is no need to define an intercompany segment, the Intercompany module keeps track of the trading partners for you based on the Intercompany rules you define.

Correct Answer: B

#### **QUESTION 2**

You entered a journal and the client is asking for the following information:

?The current account balance

?What the future account balance will be if the Journal is approved and posted How will you get this information?

- A. View the Projected Balance region in the Create Journals page.
- B. Run a Trial Balance before and after posting.
- C. Use Oracle Transactional Business Intelligence (OTBI) to query General Ledger balances
- D. Query the account balance online.

Correct Answer: C

#### **QUESTION 3**

Which three reporting tools are based on real-time data or balances?

- A. Oracle Business Intelligence Applications (OBIA
- B. Smart View
- C. Business Intelligence Publisher (BI Publisher)
- D. Oracle transactional Business Intelligence (OTBI)

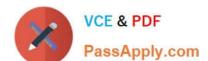

## https://www.passapply.com/1z0-333.html

2021 Latest passapply 1Z0-333 PDF and VCE dumps Download

E. Oracle Financial Reporting (FR)

Correct Answer: BDE

#### **QUESTION 4**

You want to enter budget data in Fusion General Ledger. Which method is not supported?

- A. Smart View
- B. Application Development Framework Desktop Integration (ADFdi)
- C. File-based Data Import
- D. Entering budget Journals

Correct Answer: D

Reference: h p://docs.oracle.com/cd/E28271\_01/fusionapps.1111/e20384/glossary.htm

#### **QUESTION 5**

The Accounting Manager requests that a schedule be created to automatically post journals from subledgers at differenttimes. Which journal attribute should you use to set the automatic posting criteria?

- A. Journal Category
- B. Journal Source
- C. Journal Batch
- D. Journal Description

Correct Answer: C

Latest 1Z0-333 Dumps

1Z0-333 Study Guide

1Z0-333 Braindumps

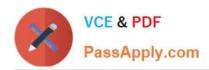

To Read the Whole Q&As, please purchase the Complete Version from Our website.

## Try our product!

100% Guaranteed Success

100% Money Back Guarantee

365 Days Free Update

**Instant Download After Purchase** 

24x7 Customer Support

Average 99.9% Success Rate

More than 800,000 Satisfied Customers Worldwide

Multi-Platform capabilities - Windows, Mac, Android, iPhone, iPod, iPad, Kindle

We provide exam PDF and VCE of Cisco, Microsoft, IBM, CompTIA, Oracle and other IT Certifications. You can view Vendor list of All Certification Exams offered:

https://www.passapply.com/allproducts

## **Need Help**

Please provide as much detail as possible so we can best assist you. To update a previously submitted ticket:

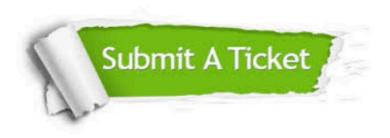

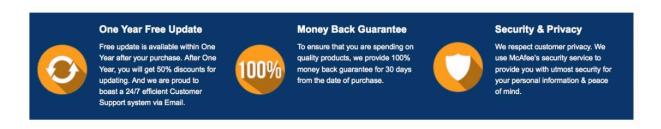

Any charges made through this site will appear as Global Simulators Limited.

All trademarks are the property of their respective owners.

Copyright © passapply, All Rights Reserved.